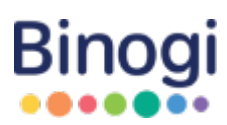

[Wissensdatenbank](https://support.binogi.de/de/kb) > [Tutorials](https://support.binogi.de/de/kb/tutorials) > [Einbindung von Binogi bei Logineo NRW/Moodle](https://support.binogi.de/de/kb/articles/einbindung-von-binogi-bei-logineo-nrw-moodle-2)

## Einbindung von Binogi bei Logineo NRW/Moodle

Luise L. - 2021-07-19 - [Tutorials](https://support.binogi.de/de/kb/tutorials)

Dieses Video zeigt Ihnen, wie Sie Inhalte von Binogi bei Logineo NRW oder Moodle einbetten können, um Ihren Schüler:innen die Videos zur Verfügung zu stellen.

An dieser Stelle geht ein großer Dank an Daniel Steh, einen Lehrer aus dem Rhein-Erft-Kreis, der uns dieses Video zur Verfügung gestellt hat.